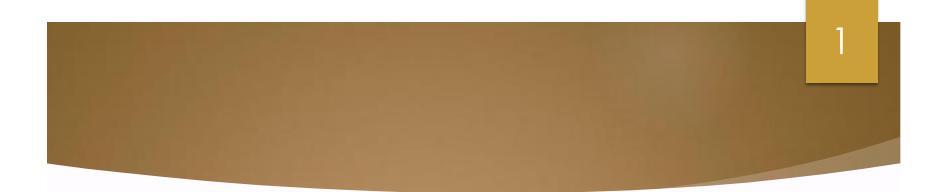

## **EPICS SMART CITY** Spring 2019

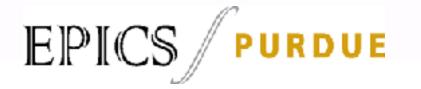

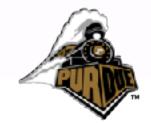

#### **Presentation Agenda**

- Problem
- Proposed Solution
- Teams:
  - Application Development Team

- Website Team
- Future Development

#### **The Problem**

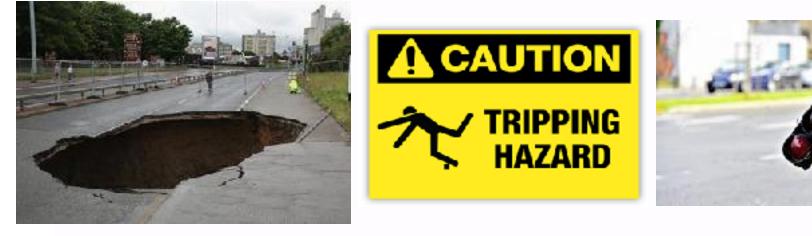

Figure 2 [2]

Figure 3 [3]

3

Figure 1 [1]

#### **Current Solution**

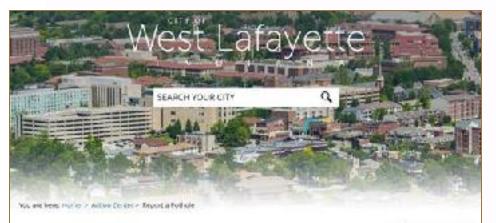

Asson Center rieme |: Logie

Report a Pothole

Step 5 of 1 Complete the kirm to report a pothole in the Otyrof Mesid Lebayerter.

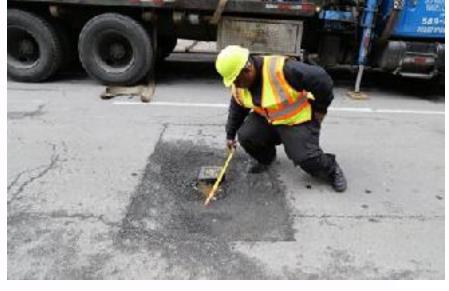

4

Figure 5 [5]

Figure 4 [4]

#### **Project Background - The Solution**

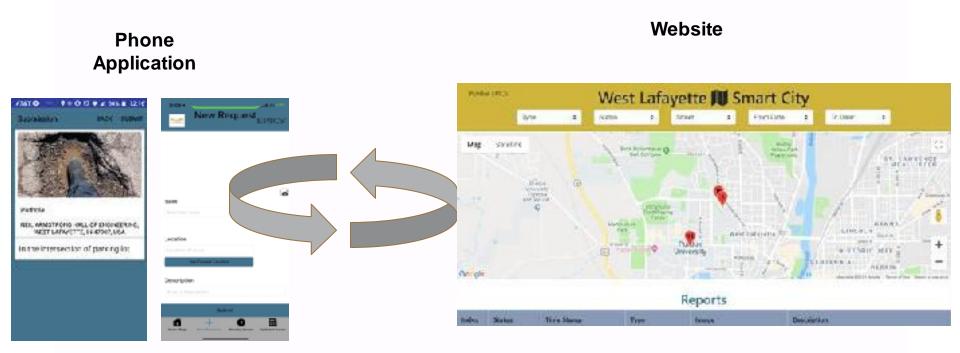

Citizens of West Lafayette Figure 7 [4] Engineers of the City of West Lafayette Figure 8 [4]

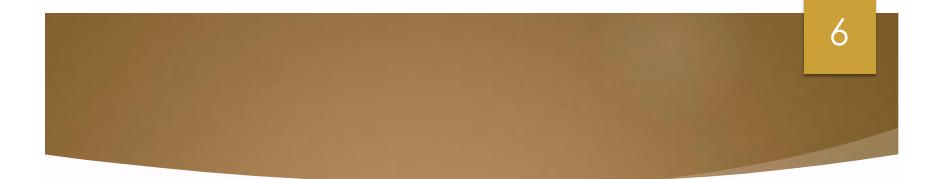

# **EPICS SMART CITY**

## **Application Development Team**

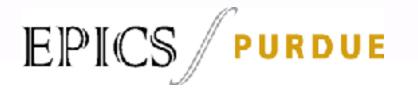

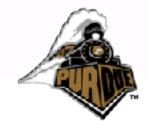

## Meet the App Team

| Name   | Role                    |
|--------|-------------------------|
| Nikhil | Design Lead             |
| Alex   | Project Partner Liaison |
| Connor | Android Developer       |

## **Competitive Analysis**

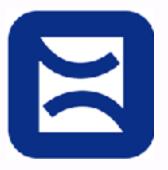

Published: PublicStuff company Launch Time: 2017/2/23 Download: 10000+ Rate: 114 users Ratings: 4.1 stars

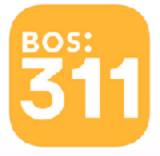

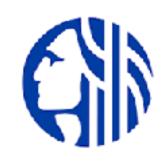

8

Published: City of Boston Launch Time: 2010/11/5 Download: 10000+ Rate: 116 users Ratings: 4.1 stars Published: City of Seattle Launch Time: 2013/5/9 Download: 10000+ Rate: 93 users Ratings: 3.5 stars

## Cost Analysis of App Development

| Website              | Platform                      | Development<br>Cost | Maintenance<br>Cost (~20% of<br>development<br>cost) |
|----------------------|-------------------------------|---------------------|------------------------------------------------------|
| Otreva<br>Calculator | Multi-platform<br>and website | \$167,400           | \$33,480                                             |
| Estimate My<br>App   | Multi-platform<br>and website | \$130,500           | \$26,100                                             |

## **AWS vs Firebase**

|                                    | Pros                                                                                                    | Cons                                                                                                    | Cost of storage                                                                                                    |
|------------------------------------|----------------------------------------------------------------------------------------------------|----------------------------------------------------------------------------------------------------|----------------------------------------------------------------------------------------------------|
| AWS<br>(Amazon<br>Web<br>Services) | <ul> <li>Experience in the market (7 years)</li> <li>Flexibility of data storage location</li> </ul>                                                 | <ul> <li>Higher learning<br/>curve</li> <li>Billing is confusing</li> <li>Have<br/>experienced high<br/>level outages</li> </ul> | <ul> <li>For first<br/>50TB/month -<br/>\$0.04/GB</li> </ul>                                                             |
| Firebase<br>(Google)               | <ul> <li>Lower learning<br/>curve</li> <li>Ease of migrating<br/>into another<br/>service</li> <li>Easier to scale</li> <li>Highly secure</li> </ul> | <ul> <li>Relatively new service (launched in 2018)</li> <li>Expensive when scaling</li> </ul>                                    | <ul> <li>For storing the reports, it's \$0.026/GB</li> <li>For showing the reports on the app, it's \$0.15/GB</li> </ul> |

#### **Past Semester-Android**

- Basic but functional
- User interface needed updating

Intuitive

Could send data to database but could not receive any

#### Last Semester - Android

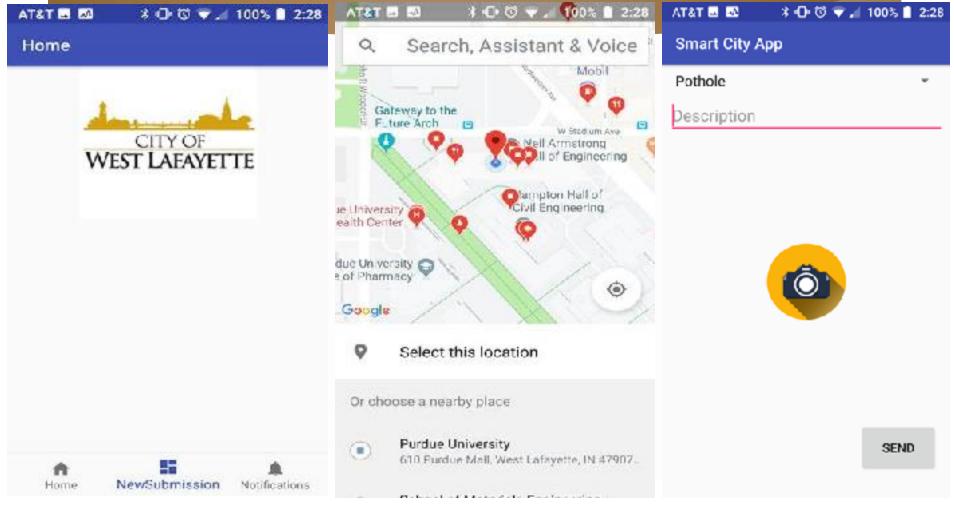

Figures 9 -11 [4]

#### **Current Semester - Android**

- Alternate to transition completed
  - Compatible with certain features
    - Marker clustering
  - Things already implemented
    - Excessive Business markers
    - Easier to update in the future
    - Follows planned design
    - Access Saved pictures
    - Display nearby issues
    - Receive data from from server

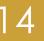

#### **Current Semester - Android Demo**

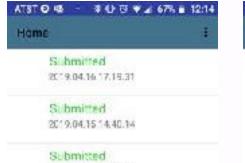

2019.04.1514.35.54

Submitted 2019.04.15 14.35.51

Submitted 2019.04.1514,33.40

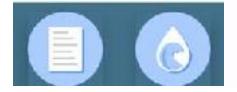

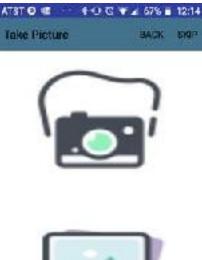

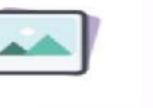

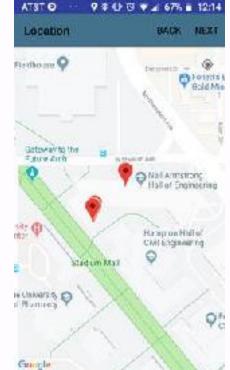

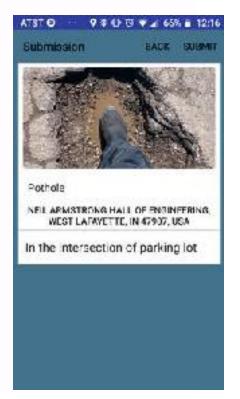

Figures 12 - 15 [4]

#### **Current Semester - iOS**

- Features:
  - Home Page
    - View map and your current location
  - New Request Page
    - Add picture
      - Either from camera or photo gallery
    - Select what type of issue it is
    - Add a location
      - Eithertyped or with GPS coordinates
    - Add a description
  - Updated Issues Page
    - See all issues that people have sent in

#### **Current Semester - iOS Demo**

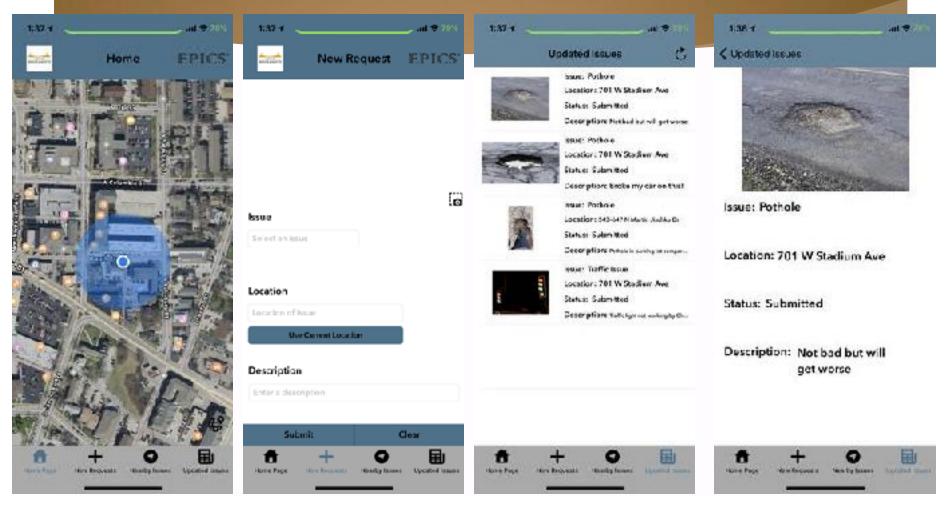

Figures 16-19 [4]

## **Future Semesters - iOS**

- Plan:
  - o Clean up the look
  - Draw a boundary around Purdue's campus
    - Also, if the user is in the boundary, do not let the request be sent
  - Check for invalid reports
    - Having no image means you need a description etc.

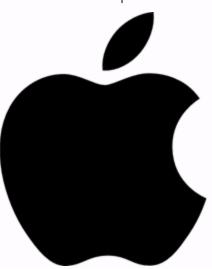

17

Figure 20 [6]

#### Layout Introduction

On the homepage, users will see announcements from government. There are two categories, problems reported and solved, which are labeled for green and red color.

On the bottom of page, we provide shortcut keys to allow users easy to initiate a request.

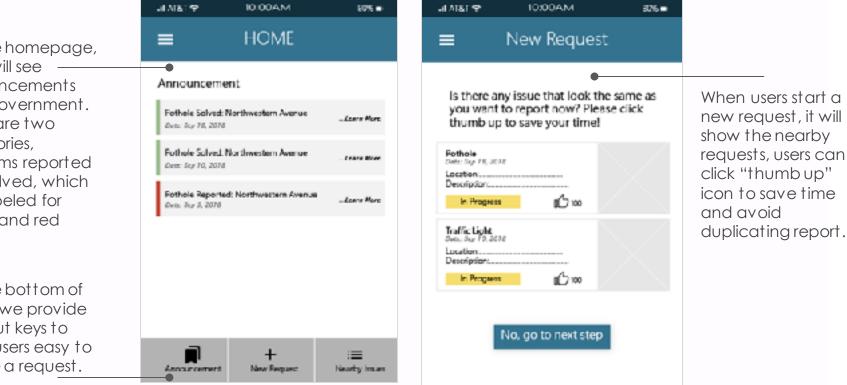

Figures 21-22 [4]

## **Layout Introduction**

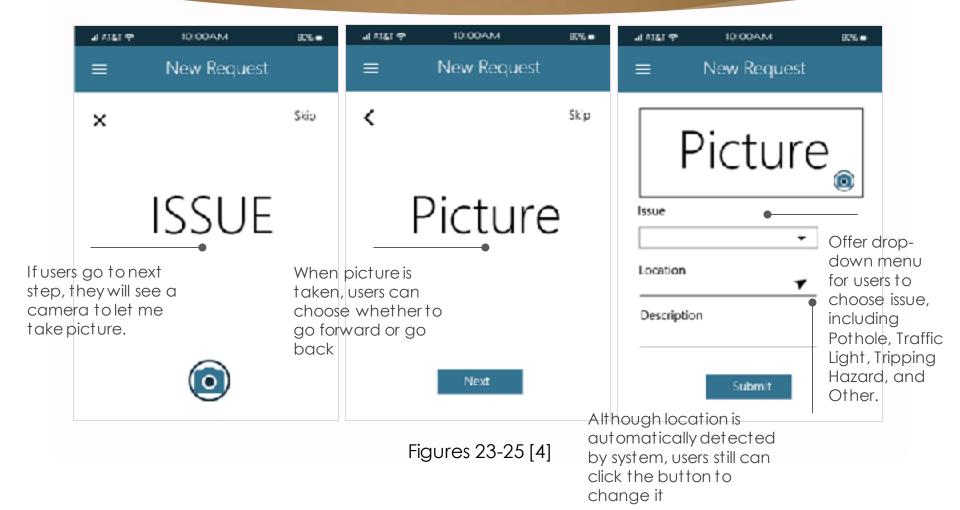

#### **Layout Introduction**

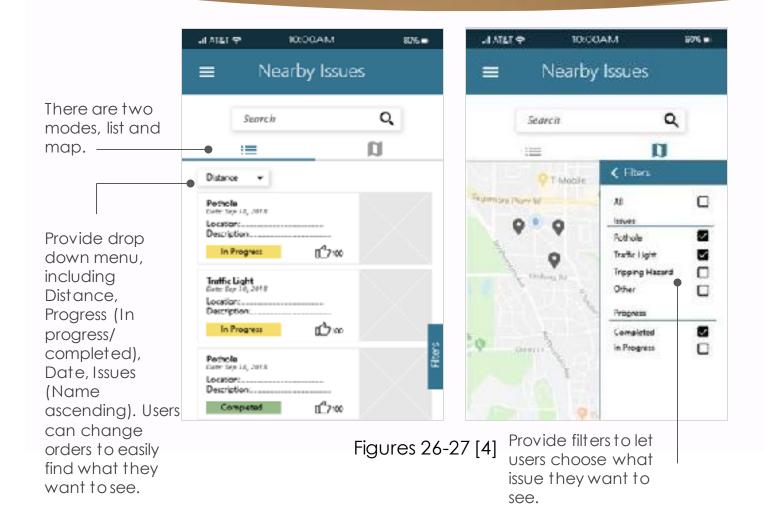

#### **This Semester Progress**

- Android app received a UI update and can receive information from database
- iOS app was started from scratch and brought up to speed with the Android app

## **GANTT Chart & Our Goals**

|                             |          |          |      |          | 1  |                 |              |           |      |          |   |     |    |   |   |
|-----------------------------|----------|----------|------|----------|----|-----------------|--------------|-----------|------|----------|---|-----|----|---|---|
|                             |          |          |      |          | 10 | 0               | 28           | 1         | L    | 10       |   | 7.4 | ×1 | 1 |   |
| App Team Spring '19         | start    | end      | 95%  | _        | _  |                 |              | ++        |      |          | _ | _   | _  | _ | - |
| ios                         | 02/06/19 | 04/09/19 | 100% |          | _  | _               |              | ++        |      | _        | _ | _   | _  | _ |   |
| Basic UI                    | 02/05    | 0.071.1  | 100% | RAGE III |    |                 |              |           |      |          |   |     |    |   |   |
| Camera Function             | 02/25    | 04/00    | 100% |          |    |                 | Comera       | Function  |      |          |   |     |    |   |   |
| Send Function               | 02/25    | 04/09    | 100% |          |    |                 | Send Fu      | nction    |      |          |   |     |    |   |   |
| Description Function        | 02/2.5   | 04/09    | 100% |          |    |                 | Descript     | tion Fund | tion |          |   |     |    |   |   |
| Android                     | 02/16/19 | 04/14/19 | 86%  |          |    |                 |              | + +       |      |          |   |     |    | _ | - |
| Import Data From Firebase   | 02/16    | 04/1.4   | 9555 |          |    | Import Date Fro | on: Firebase |           |      |          |   |     |    |   |   |
| Clean UI                    | 03/11    | 04/14    | 70%  |          |    |                 |              |           |      | Clean UI |   |     |    |   | - |
| If Time Permits             |          |          | 0%   |          |    |                 |              |           |      |          |   |     |    |   |   |
| Accept Manually Pushed Data |          |          | 0%   |          |    |                 |              |           |      |          |   |     |    |   |   |
| User Testing                |          |          | 0%   |          |    |                 |              |           |      |          |   |     |    |   |   |

## **Current Communications**

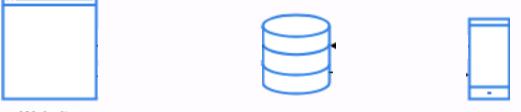

Website

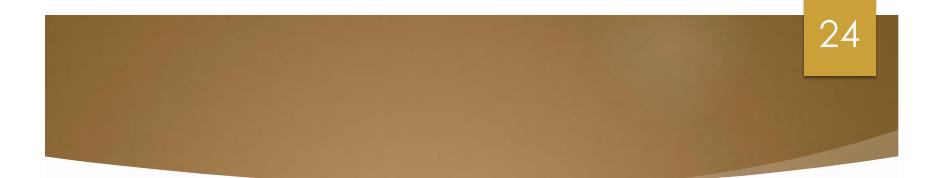

# **EPICS SMART CITY**

#### **Website Team**

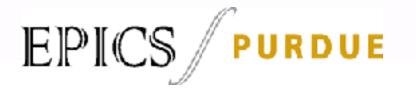

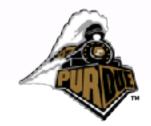

## **Meet the Website Team**

| Name                 | Role              |
|----------------------|-------------------|
| Ishaan Ahuja         | Design Lead       |
| Sreekara Yachamaneni | Webmaster         |
| Owen Price           | Financial Officer |

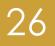

#### **Previous Semester Highlights**

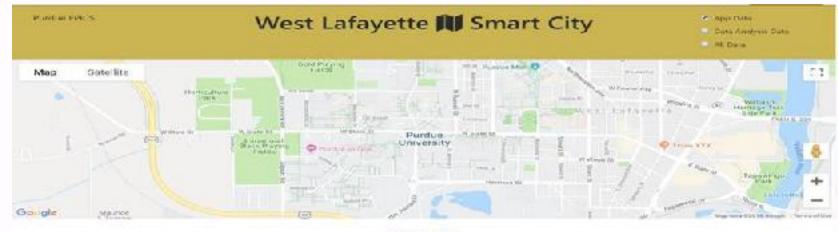

Reports

| Status      | <ul> <li>Peor</li> </ul> | n Grator. 🔹 🔹  | Ksue                 | • Location1 Lac     | ation2 Image De | scription               |
|-------------|--------------------------|----------------|----------------------|---------------------|-----------------|-------------------------|
| submitted   | 2018.11.05.11.11.21      | Pathola        | 40.43102250000001    | 86.91506640624996   | 18.             | ngwer                   |
| submitted   | 2012.11.07.11.12.01      | Pathole        | 10 4309 12 4995 9999 | \$6.91513971874999  | -               | nowTest                 |
| sucmitted   | 2018.11.07.11.14.02      | ripping Hazard | 40.430947.499699995  | -86.91510546875     | 1995 I          | new Submission 11:15 pm |
| nutmitted   | 2018.11.14 11.27.28      | Pathala        | 40.43094249969999    | -66.91517578125     | na image        |                         |
| jubmitted   | 2010.11.14.11.32.10      | Pathole        | 40.43095250000002    | -06.91515204375001  | na image        | helo                    |
| h-strimture | 2218.11.14.11.87.17      | Pathole        | 10.4209525000002     | -\$6.91515224275001 | rio image       |                         |
| conmitted.  | 2318.11.14.11.55.21      | Rathold        | 48143095250000002    | -86.91517578125     | no image        |                         |
| battimiter  | 2018.11.14.14.28.36      | Puthols        | 40-431037499999995   | -86.91509765625     | nia imager      | 8                       |

## **Current Semester Progress**

• Got the google maps to function properly

• Added markers on the map for corresponding issues in the report

27

• Filtering of the issues is complete with the map

• Added information about each marker when its clicked on

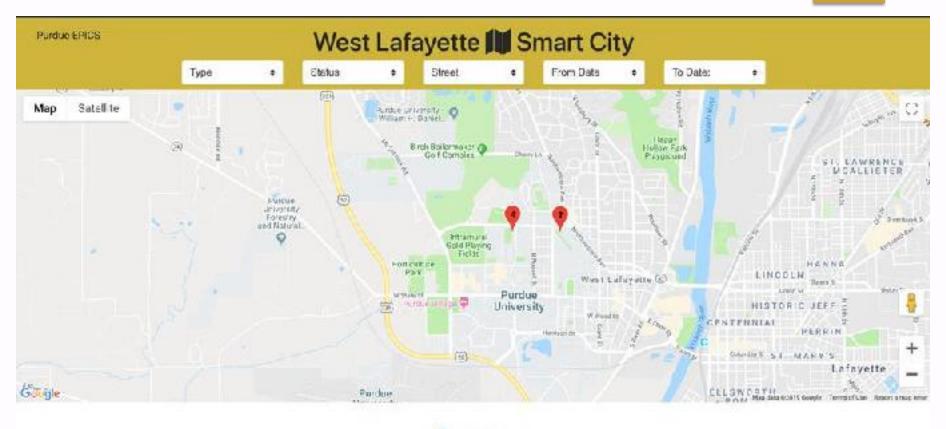

Reports

| Index | Status   | Time Stamp | Тура    | Image | Description                |
|-------|----------|------------|---------|-------|----------------------------|
| 1     | Status + | 2019.04.10 | Pothole | - ANT | Not bad but will get worse |

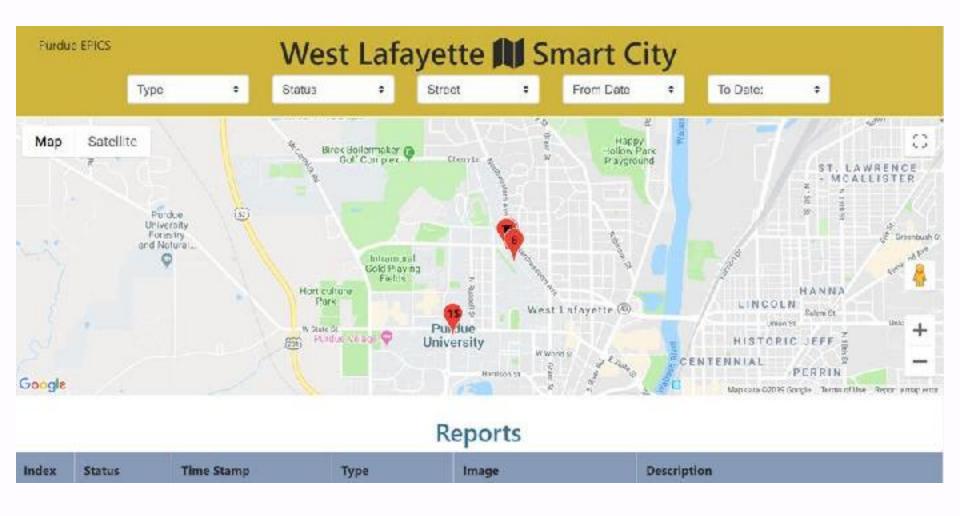

Figure 30 [4]

|       |          |                     |               | Reports |                                              |
|-------|----------|---------------------|---------------|---------|----------------------------------------------|
| Index | Status   | Time Stamp          | Туре          | Image   | Description                                  |
| 1     | Status - | 2019 04.10          | Pothale       |         | Not bad but will get worse                   |
| 2     | Status • | 2019.04.10          | Pothole       |         | Broke my car on this!                        |
| 3     | Status • | 2019-04.10          | Traffic Issue |         | Traffic light not working by Chauncey Scoare |
| 4     | Status + | 2019 04 15 12 11 51 | Pothole       |         | Pothole in parking lot compared to foot      |

Figure 31 [4]

#### **Remaining Things**

• Communication from the website to the app for updates from city engineers to the public.

## **Gantt Chart**

|                                    |          |                   |    |      |    | 1/ | 19 |    |     | 4  | 19 |    |   | 3. | 19 |    |   |   | 4/15 |    |    |
|------------------------------------|----------|-------------------|----|------|----|----|----|----|-----|----|----|----|---|----|----|----|---|---|------|----|----|
|                                    |          |                   |    |      | 47 | 14 | 21 | 28 | 14  | 11 | 18 | 25 | 4 | 11 | 18 | 25 | 1 | 3 | 15   | 22 | 29 |
| Smart Cities                       | start    | end               | 0h | 99%  | 8  | -  | -  | -  |     |    | ÷  | ÷  |   | -  | -  |    | ÷ | - |      | ÷  |    |
| Website Team (Current Progress)    | 07/01/19 | 09/ <b>0</b> 4/19 | 0h | 100% | F  | +  |    | +  |     |    | +  | ÷  |   | ÷  | ÷  | +  |   | - |      |    |    |
| Add bootstrap tables               | 07/01    | 28/01             | 0  | 100% |    |    |    |    |     |    |    |    |   |    |    |    |   |   |      |    |    |
| Get google maps running            | 07/01    | 12/02             | 0  | 100% |    |    |    |    | 112 |    |    |    |   |    |    |    |   |   |      |    |    |
| Adding markers to google maps      | 07/01    | 14/02             | 0  | 100% |    |    |    |    |     |    |    |    |   |    |    |    |   |   |      |    |    |
| Expandable images                  | 07/01    | 01/02             | 0  | 100% |    |    |    |    |     |    |    |    |   |    |    |    |   |   |      |    |    |
| Changing design                    | 07/01    | 12/02             | 0  | 100% |    |    | -  |    |     |    |    |    |   |    |    |    |   |   |      |    |    |
| Filtering of table with map        | 29/01    | 09/04             | 0  | 100% |    |    |    |    |     |    |    |    |   |    |    |    |   |   |      |    |    |
| Communication from both apps to th | 29/01    | 09/04             | 0  | 100% |    |    |    |    |     |    |    |    |   |    |    |    |   |   |      |    |    |
| Website Team (Future Goals)        | 10/04/19 | 26/04/19          | 0h | 80%  |    |    |    |    |     |    |    |    |   |    |    |    |   | 1 |      | -  | ٩. |
| Communication from website to the  | 10/04    | 26/04             | 0  | 80%  |    |    |    |    |     |    |    |    |   |    |    |    |   | 1 |      |    |    |

#### **Digital Mockups**

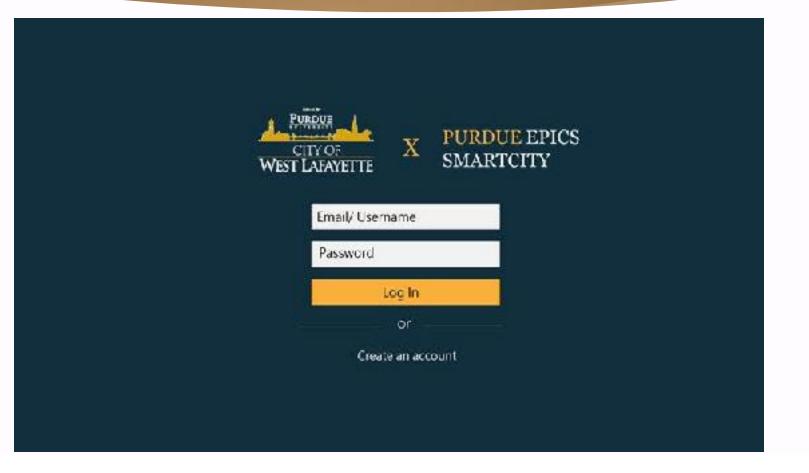

33

Figure 32 [4]

#### **Digital Mockups**

A 8 Calendar WEST LARGETTE Contact FILTERS 82 NOTION. × h Loslie Ave strength the IN-R 10 Dute. E Sunnet Lis Happy Hollow D 2018/1/1 2010/9/30 to -L'annie Al Meridian St. Dir Juy DI Status. Centrally St. (43) + . Destige Sr In Process 22 Ophast St Completed Yummy Time. £ 016 St Frionity W Stadium Ave E Stacium Ave Lybourt Maple - High Sports Park Schleman Hall of 10 Medium 50 Student Services L tow CLUER Ave W.Fowler Ave Quinty Str. ISSUME: Porhete Care nil Dr. Traffic Light 222 North Chauncey Avenue Ir pping Hazard Old U.S. 223 Chase Bank D Other N 501 25.425 M Chauncey Hill Mall 2109-45 2 10 Apply Better World Market Cacality 65

34

Figure 33 [4]

## **Digital Mockups**

| CITY OF<br>VEST LABAY | rente              |            |           | Calendar           | Contact      | <b>≜</b> <sup>2</sup> ⊖                                                                                                    |
|-----------------------|--------------------|------------|-----------|--------------------|--------------|----------------------------------------------------------------------------------------------------|
|                       |                    |            | Search    |                    | ۹            |                                                                                                    |
| letions:              | Done Mark Calendar | Expert     |           |                    |              |                                                                                                    |
| □-                    | Status 👻           | Priority - | Date 👻    | Issues -           | Location -   | Description                                                                                                    |
|                       | In Progress        | High       | 2018/9/30 | Pothole            | North Avenue | Picture Lorem ipsum dolor sit amet, consect<br>etur adipiscing elit. Mauris non tem<br>por ligula, id porta purus. Ut quis la.      |
| 2                     | In Progress        | Medium     | 2018/9/30 | Pothole            | North Avenue | Picture Exercise Picture Description of the Picture Picture ad piscing all t. Mauris non-tem por ligula, id porta purus. Ut quista. |
|                       | In Progress        | Medium     | 2018/9/30 | Traffic Light      | North Avenue | Picture Lorem ipsum dolor sit amet, consect<br>ctur adipiscing dit. Mauris non tem<br>por ligula, id porta purus. Ut quis la.       |
|                       | In Progress        | Low        | 2018/9/30 | Tripping<br>Hazard | North Avenue | Picture torem ipsum dolor sit amet, consect<br>etur adipiscing elit. Mauris non tem<br>por ligula, id porta purus. Ut quis la.      |
|                       | Completed          |            | 2018/9/30 | Other              | North Avenue | Picture Lorem ipsum dolor sit amet, consect<br>stur adipiscing allt. Mauris non tem<br>por ligula, id porta purus. Ut quis la.      |

#### Website Demo

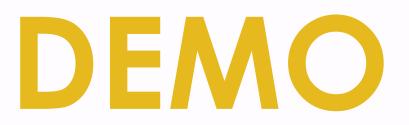

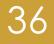

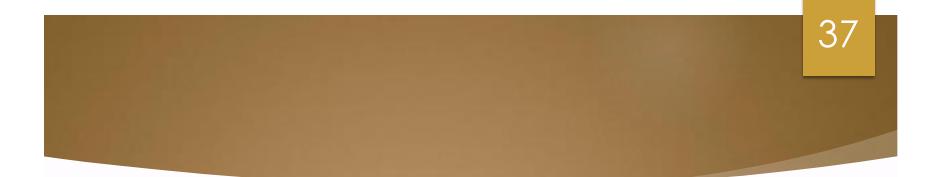

# **EPICS SMART CITY**

**Summary** 

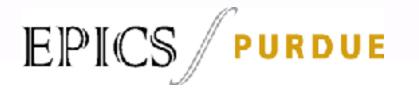

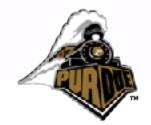

## **Project Purpose**

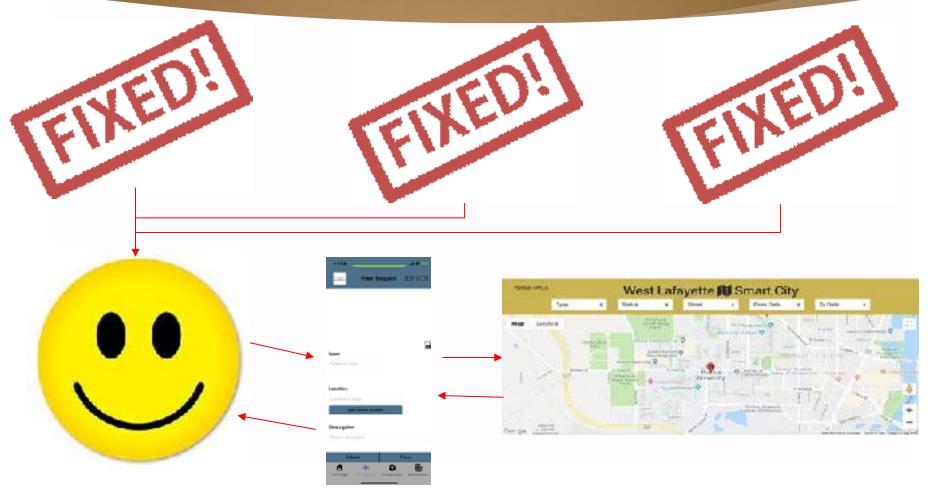

Figures 35-37 [4]

#### **Future Development**

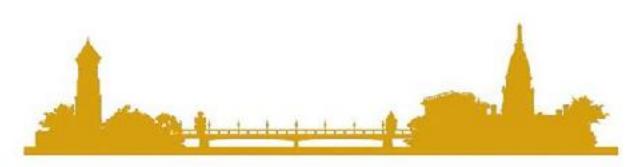

39

## CITY OF West Lafayette

## **Thank You!**

## Questions or comments?

#### References

[1] https://www.wibc.com/sites/g/files/exi441/f/styles/large\_730/public/articleimages-featured/554676-391326.jpg?itok=VPAnqxDA [2] https://cdn11.bigcommerce.com/s-10c6f/images/stencil/500x659/products/1053/1852/Caution2\_TrippingHazard\_ \_27983.1368544078.jpg?c=2&imbypass=on [3] https://cdn11.bigcommerce.com/s-10c6f/images/stencil/500x659/products/1053/1852/Caution2\_TrippingHazard\_ \_27983.1368544078.jpg?c=2&imbypass=on [4] Photos taken by the team [5] https://pbs.twimg.com/media/Da7cz0yX4AEYCAA.jpg [6] https://www.freepik.com/free-icon/apple-logo\_748451.htm

4]

https://www.freepik.com/free-icon/apple-logo\_748451.htm